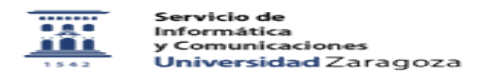

## Videotutorial de configuración de Eduroam en un dispositivo Android 27/07/2024 - 01:43:04

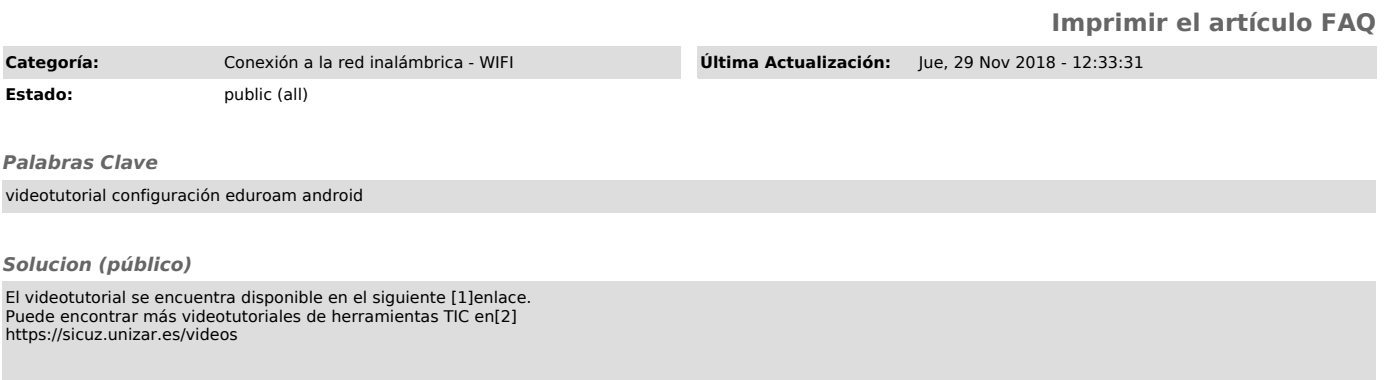

[1] https://www.youtube.com/watch?v=n-4s2fw8irs&t=5s<br>[2] http://sicuz.unizar.es/videos